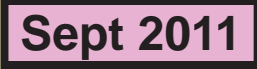

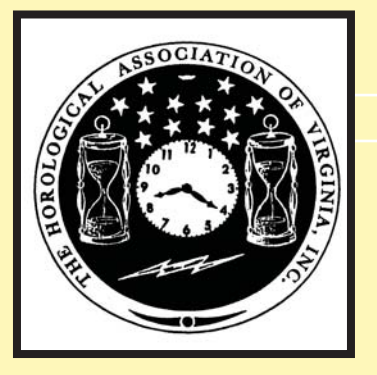

# Loupes and Tweezers Newsletter of the HOROLOGICAL ASSOCIATION OF VIRGINIA

# **Jim Michaels Featured at HAV's Oct 16th Seminar**

Jim Michaels will provide the main presentation at HAV's Oct. 16th seminar at the Ivy Creek Foundation - just north of Charlottesville VA. Jim is the School Director and Lead Watch instructor at the NAWCC's School of Horology in Columbia, PA.

Jim attended the Chicago School of Watchmaking in 1971 and completed the Eastern New Mexico University curriculum in 1974. Following this schooling, Jim was awarded the Certified Master Watchmakers Certification in 1974 by AWI, and he attended advanced watchmaking courses in 1975 at the Watchmaker of Switzerland Technical Education Program in Neuchatel, Switzerland.

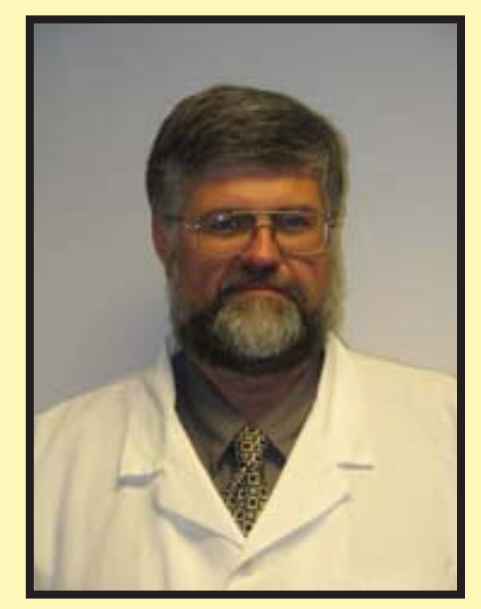

Well recognized in the field as both a talented instructor and watchmaker, Jim's businesses over the years have handled many high-end repairs and resto-

# **What's Inside?**

- 2 Seminar Details
- 3 President's Message
- 3 Manu Luabin CW21
- 4 Dick Wright's Donation
- 4 Life's Events
- 5 John Enloe Letter
- 5 Leadership
- 6 Stan's Komputer Korner

rations of watches and clocks. He never realized how much he missed teaching until he returned to the classroom. He welcomes the opportunity to share his years of experience in the field with his students. "I am excited to teach "old school" traditional watchmaking methods, as well as the most modern and up-to-date techniques used today."

HAV members will also provide programs on their activities.

**Loupes And Tweezers Sept 2011 Communication Communication Page - 2** 

# HAV's Fall Seminar

### **Date: October 16,2011**

#### **Speakers:**

**Jim Michaels:** NAWCC School of Horology - Antique (and not so antique) watch and clock tools and how they were used.

**Lowell Fast and Tuck Tompkins:** the Evolution of The Timepiece Escapement. Principles of the Verge will be examined and the theory behind its function will be extended to later escapements with the hopes of making repairs and replacements more understandable.

**Lloyd Lehn:** Cuckoo Clock Music Boxes

**Time:** 0830 Registration / 0900 Programs start

**Cost:** \$50 payable at the door

**Pre-registration:** There is no formal pre-registration. However, if you plan to attend, please call or send an e-mail to Steve Leonard (sr\_leonard@verizon.net, (h) 703-352-3416 (w) 703- 808-6127) so that he can plan accordingly.

**Location:** Ivy Creek Foundation, 1780 Earlysville Road, Charlottesville VA 22901. The Ivy Creek facility is a very nice, barn-style building in a nature preserve. It has running water, modern sanitary facilities and a microwave oven. The HAV Board has met there a number of times. It is very comfortable meeting location.

**Food and drinks:** Donuts, coffee and soft drinks will be provided - else bring what you need/ want. Ample time will be allowed for lunch.

You can bring a lunch or drive to one of the local fast food establishments on Route 29.

**Motels:** There are a number of motels on Rt 29 within a mile or two of Ivy Creek. Make your reservations early.

**Directions**: Ivy Creek Foundation is about 5 miles north of Charlottesville via Route 29.

**From North:** Turn right on Rio Road. **From South:** Turn left on Hydraulic Road.

- Rio Road and Hydraulic Road form a loop off to the west of 29

- Earlysville Road is off of that

**Destination:** 1780 Earlysville Road

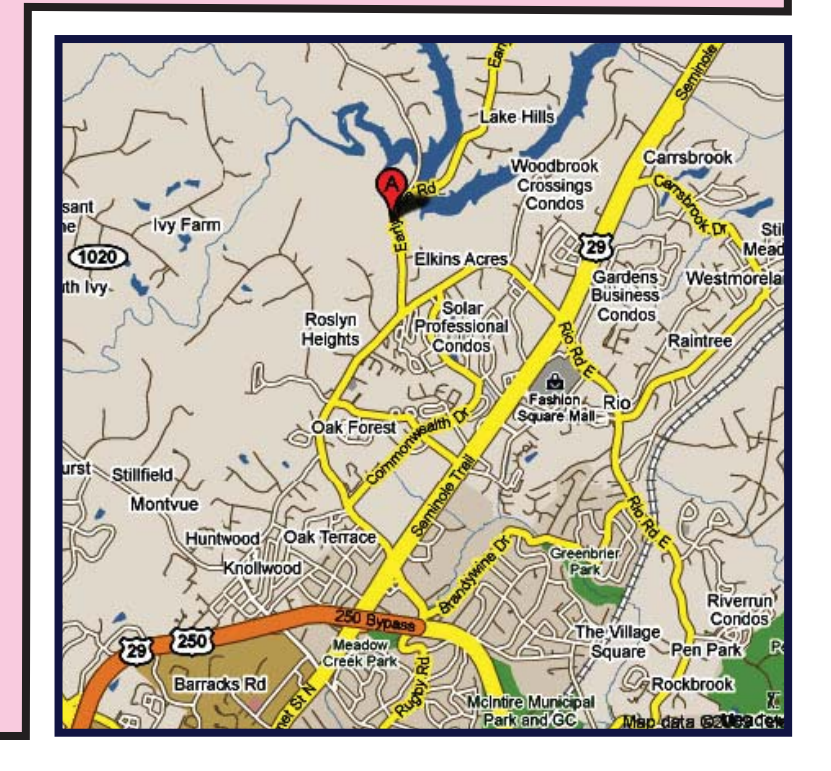

### **Loupes And Tweezers Sept 2011 Communication Communication Communication Communication Communication Communication Communication Communication Communication Communication Communication Communication Communication Communica**

### **President's Message**

by: Mike Creasey

**With the passing of summer comes the fall. These past few months have been interesting though. In August many of us felt an earthquake and the effects of a hurricane, the latter of which left many without electricity. I have a few trees hung up on their way down but nothing on the house, yet. I hope you and yours sustained both of these natural disasters without any major difficulties.** 

 **In the months since the annual convention, our Fall Seminar 2011 Chairman Steve Leonard and 2012 Convention Chairman Dean Sarnelle have been diligently at work to bring some very interesting speakers to the coming technical venues. There are many learning opportunities being made available at these conferences. Not only from the speaker being presented but many times you can pick up a tip from networking with other members. The Fall Seminar is scheduled for October 16, 2011, in Charlottesville. Staunton will play host to the Annual Convention in April 2012. Details for the Fall Seminar can be found in this issue. Those of the Annual Convention will be in future publications.**

 **I would like to introduce George Crozier, First Vice president and John Polk, Second Vice President our newest members to the Board of Directors. George is a Clockmaker, who runs his own business in Chesterfield, Virginia. John Polk, our former Convention Chairman, is the Watchmaker for Old Father Time, in Short Pump, Virginia. I look forward to working with you in the coming years with the business of HAV.**

# **Congratulations Manu Luabun CW21**

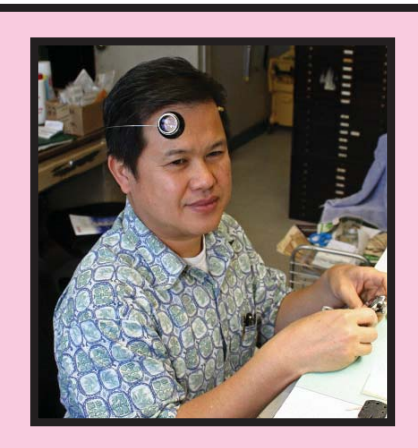

**One of the goals of most horologists is to improve their skills and professionalism so that they may take pride in their work and provide better service to their customers. One of the measures of that skill and professionalism is to complete the study and tests necessary to be given the title of Certified Watchmaker, 21 Century.**

**HAV is delighted to acknowledge the efforts of HAV member Manu Luabun for having compete the requirements for CW21. This is NO small effort. It required hours of study, hours of bench work and hours of classroom practice to develop the skills necessary to pass the gauntlet of the CW21 examination board's review of his watchmaker skills.** 

**Manu runs the Annandale Watch and Clock Shop. He and his wife, Paula, have two sons - 14 and 17. The live in Woodbridge VA.** 

**A "tip of the hat" to Manu for putting in the effort and developing his skill set to enable him to reach the CW21 goal.** 

**HAV is proud of his accomplishment.** 

### **Dick Wright Donates Horological Items to the Potomac Guild**

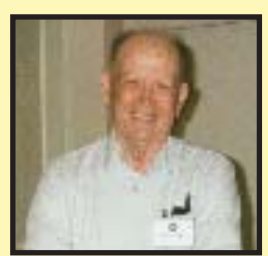

**An example of a Guild helping an HAV family occurred recently when Dick Wright's wife called Lloyd Lehn and asked him to help dispose of Dick's horological "stuff" – clocks, tools, etc. Dick is a long time member of the clock class, the Potomac Guild and the HAV. He has been in ill health the past several months. He and his family decided to dispose of an initially unknown amount of stuff. The proceeds from any sale were to be donated to the Potomac Guild.** 

**In the end, two trips were necessary to pick up all the donated items. The Lehn's garage was taken over for the sale of the items. George Evans and John Enloe came over and helped sort and price the items. They also filled Dick's tool box with hand tools and other items which could be used by the Guild's clock class students.** 

**The Potomac Guild's mailing list was used to announce the date, time and location of the sale. George Evans passed along the announcement to the Potomac Guild's clock class students and Guy Pense passed it along to NAWCC's Chapter 12 membership.** 

**About a dozen folks showed up on a Sat morning. Many items were purchased. Checks were made out to the Guild.** 

**A number of items were left over. What to do? The Wright family said they were now Lloyd's to do with as he pleased. Lloyd pitched a lot of them into his garbage can. No interest was shown in the cuckoo clock stuff so Lloyd cannibalized parts and disposed of most of the rest. He took two mantle clocks, a wall clock case and a box of misc. items to the August Guild meeting where they were claimed by attendees who were asked to make a donation to the Guild for the items.** 

**People were asked to write a personal note** 

**to Dick at the sale and the Guild meeting. This was on a large sheet of artist's paper. Lloyd delivered the notes to Dick and his wife several days after the Guild meeting.** 

 **The bottom line: The sale of items provided a good home for Dick's tools and a donation of over \$250.00 to the Guild to be used for future educational programs for our members. Dick and his family were pleased with the disposition of Dick's tools and our Guild members and the clock class all benefited from Dick's generosity.** 

### **Preparing for Life's Events**

**Two months ago, the Potomac Guild monthly program was about what role the Guild should take on when one of our members dies. What can/should be done to assist a grieving spouse/family who in all probability has no idea what most of the deceased's' tools are, or could be used for, let alone what they might be worth. Several examples were sited where the Guild stepped in and helped sort the tools and equipment into stuff which was junk and stuff which might bring a reasonable and fair price to the widow. One individual said the Guild used some of his spare space and stored the stuff. The Guild then conducted a silent auction and the proceeds were passed along to the heirs.** 

**There was some discussion about the degree to which the Guild should be involved. Should they simply take over or do what is asked in a time of family stress. There was no specific answer to the dilemma. The consensus was that each case had to be handled on its own merits and that reasonable people will come up with a reasonable approach consistent with the family's wishes. Each situation will probably be different.** 

**However, there is one common thread which everyone agrees with: create a written inventory of your stuff so your survivors have some idea what they are dealing with. And tell them where it is.** 

**[Editor's Note: a personal check list entitled "Be Prepared for Life's Events" is available at http://www.narfe.org/pdf/f-100. pdf. Everyone should have this information available to their survivors.]**

#### **Loupes And Tweezers Sept 2011 Communication Communication Communication Communication Communication Communication Communication Communication Communication Communication Communication Communication Communication Communica**

# **Thank You HAV**

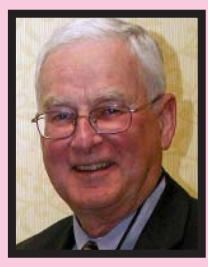

**Those of you who attended this year's convention in Williamsburg will know that I was awarded the President's Award this year by Steve Leonard. I know I said my "thank you's" at the convention banquet, but having had a bit of time to reflect on what that award really means to me, I wanted to add a bit to what I said.** 

**HAV has given so much to me and all its members over the years. Whether you are a watchmaker or clockmaker, we've all enjoyed and benefited from educational programs at our conventions and seminars by nationally recognized horologists. As a result, we've all learned new and better ways of doing high quality work at the bench. Many of our members have also shared their knowledge and skills.** 

**However, the best part of being a member of HAV is the lasting friendships that I've made over the years with other members. For that, I am extremely grateful. I said at the convention that I was very honored to have my name placed on the list with the past recipients of the President's Award. So, I say once again - Thank you to all of HAV for allowing me to be a part of this great organization.**

**John Enloe**

# **Smart Moves For People in Charge**

**One of the interesting books on your editor's book shelves has the above title. It's by Sam Deep and Lyle Sussman. In essence, it is a book of lists of items one might want to consider/follow in various situations. Each chapter ends with a list of quotations. Here are some of them from the chapter on leadership.** 

**--- Leadership is liberating people to do what is required of them in the most effective and the most human way possible. ---Max DePree**

**--- The horse never knows I'm there until he needs me. --- Willie Shoemaker**

**--- The best executive is the one who has sense enough to pick good men to do what he wants done and self-restraint enough to keep from meddling with them while they do it. --- Theodore Roosevelt**

**--- I consider my ability to arouse enthusiasm among the men the greatest asset I possess. The way to develop the best that is in a man is by appreciation and encouragement. --- Charles Schwab**

**--- There are no bad soldiers, only bad officers. --- Napoleon**

**--- Of the best leaders, when their task is accomplished, their work done, the people all remark, "We have done it ourselves." ---Lao Tzu**

 **--- Some citizens are so good that nothing a leader can do will make them better. Others are so incorrigible that nothing can be done to improve them. But the great bulk of the people go with the moral tide of the moment. The leader must help create that tide. --- 19th century Japanese philosopher.** 

 **--- The final test of a leader is that he leaves behind him, in other men, the conviction and the will to carry on. --- Walter Lippmann**

**HAV member photos by George Evans**

#### **Loupes And Tweezers Sept 2011 Communication Communication Communication Communication Communication Communication Communication Communication Communication Communication Communication Communication Communication Communica**

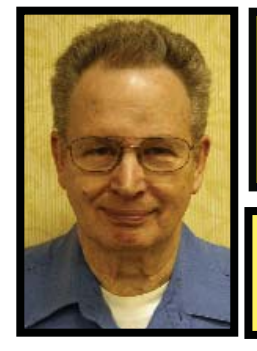

# STAN PALEN'S Komputer Korner

column includes hints, helps, suggestions and news for IBM compatible computers.

#### **Microsoft Programs – What a Deal!**

**I have mentioned several times about obtaining a Microsoft subscription to almost all of Microsoft's software for \$200. This is software that you download and keep. I needed to get Microsoft's Outlook so I could use the features of my new iPAQ so I went ahead and got the subscription. The amount of stuff that is available is amazing. Currently there are 63 Applications, 27 Business Solutions, 31 Operating Systems, 79 Server packages. This also includes access to MS's TechNet Technical Library and a lot of training you can download. You will be able to get two product keys for each of the packages that are good for life. Some of the programs will allow up to ten product keys per package. The link to the purchase screen is http://technet.microsoft.com/en-us/ subscriptions/buy.aspx If you have problems getting to the site, please e-mail me.** 

**I have downloaded two different versions of Windows 7. I was hoping I could upgrade the Vista Home Premium on my laptop to Windows 7 Professional. It would allow me to do it, but it would have required that I reformat the hard drive and start over with all of my software. I downloaded Windows 7 home premium and installed it on the Vista machine with no problems and all of my software that I have checked works fine.**

**I downloaded MS Office 2010 Professional and installed it. It includes Access, Excel, Word, Power Point, Publisher, One Note, and Outlook. They moved lots of things around, but everything is there. Most of the frequently used features are available by clicking on an icon. This office suite by itself is listed at**  **\$499.** 

**So far I do not see any negatives about getting your software this way. Once when my machine was acting strange, I got a message stating that my new Windows 7 operating system might not be legitimate. It made me go through a verification process. I had to type in my product key and everything checked out fine. I was a bit concerned that I might be recommending counterfeit software when I first saw the message. Now I am reassured that everything is OK.**

**Have you noticed the small box at the right hand end of the icon bar at the bottom of the screen.**

**If you click on it you will get your desktop with all your icons visible. That is handy when you need to switch to a different program.**

**Windows Explorer 9 - Windows Explorer 9 has been out for a while. I have been using it on one machine. It has a different look and feel. It is supposed to be much more secure and stable. It eliminates many of the extra junk icons and bars at the top that takes up screen space. You do need to know what the icons are at the top. When you run the mouse over the icon, it will tell you what it is. To do a search you click on the search icon that is just to the right of the web address space. Your typing will go in the web address space. Did you know that if you are using Explorer and hold down the Control key and roll the wheel in the center of the mouse, the text size will get larger or smaller?**

**When you open a new tab in Windows Explorer, have you noticed InPrivate Browsing? If you click on this and type in an address, it will leave no trace of your browsing for this session. This is especially useful if you are using someone else's computer to check your e-mail using web mail. This would include using a computer in a public library.**

**Tablets - There are several new competitors for the iPad. Most are sized at 10.1", but some have a dock available for that allows for a keyboard and possibly a larger monitor. Some** 

### Stan's Korner Kontinued

**are WiFi only and some have phone capability. Cnet.com reviews and rates several of them. If they have the phone capability, you are usually required to have a data plan that runs \$30 a month and up. They seem to run about \$400. During July there was a \$100 coupon for Staples that could bring the price down to \$299 for some of them. My iPAC is WiFi only and I like it that way.**

**E-mail Archives - I keep most of my e-mails that I may refer to later. Right now I have over 3000 e-mails in my inbox. Having this many slows down searches. I will be moving all of those e-mails to a new folder shortly. There are a lot of e-mails in there that could be deleted, but that would take time and the cost of storage these days is very cheap. My memory does not work as well as it used to, so the information I have stored sometimes can help me with that.**

**A UPS Can Save Your Work - We had a very strong thunderstorm here this evening while I was working on this column. I have an uninterruptible power supply (UPS) on this computer. It allowed me to save the last three paragraphs. After that I could play Solitaire for about an hour before the lights came back on. Even if I was not at the computer when the power went off, the software that came with the UPS will save open programs when the specified amount of reserve power is reached.** 

**Planning To Use the "Cloud? - Dropbox is one of the online storage services that has recently has been accused by the FTC of lying to their customers about the encryption and security of some of the data they have been entrusted with. Some folks are predicting that the cloud storage will replace the hard drive some time in the future. I guess this throws some cold water on that. There are a lot of companies that are signing up customers for online storage. Will they still be there when your hard drive goes bad? Can someone hack into your data? These questions still need to** 

**be answered. I do use some on line storage that is provided by Microsoft. I am pretty sure they will be around for a while. The length and randomness of your passwords are becoming more important to preserve your safety. I have one friend that uses the same password everywhere. I keep asking him to change his ways, but so far he has not. Your passwords need to be at least 8 characters containing upper and lower case letters and at least 2 numbers and a symbol or two.** 

**Be Careful of New/Free Software - I need to record or get some more songs for my mp3 player and my truck radio for free. There are very few choices of radio stations in the rural area that I do house calls. There is a program at radiocatch.com that will capture any audio that comes through your computer. I have downloaded it and installed it. When I installed it, it wanted to change my search program and several other things. I was able to uncheck most of the stuff, but it did install its own tool bar. I do not care for that. I hope I can delete that. I do not need instant access to this program. This has happened with several programs I have installed recently. You need to be sure you uncheck all these extra boxes. It appears that it will do what I want it to do. I have not had a chance to experiment with it yet. I am planning to try hooking up the audio from my cable box to my PC microphone jack and put my cable box on a music channel.**

**Stan can be contacted at:**

**phone: 540-775-7027 e-mail: spalen@crosslink.net**

**Stan Palen 8283 Oakwood Drive, King George, VA 22485**

### **HAV Contact Information**

**President Mike Creasey 804.675.7256 timemd@comcast.net**

**First Vice President George Cosier 804-270-2136 clocksandcars@hotmail.com**

**2nd Vice President John Polk 804-749-3200 john@oldfathertime.com**

**Treasurer Stan Palen 540.775.7027 spalen@crosslink.net** **Secretary Bob Stone 703-591-6690 rhstone@cox.net**

**Most Recent Past President Steve Leonard 703.352.3416 sr\_leonard@verizon.net**

**Loupes and Tweezers Editor Lloyd Lehn 703-256-2684 lloyd.lehn@verizon.net**

**Loupes and Tweezers Distributor John Enloe 703-425-1524 John\_Enloe@verizon.net**

**Horological Association of Virginia c/o Lloyd Lehn 3723 Ivydale Drive Annandale VA 22003 703-256-2684**

**TO**